**Real-time Flow-based Image Abstraction Crack Free Download [Latest 2022]**

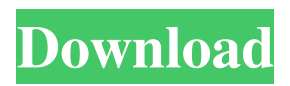

# **Real-time Flow-based Image Abstraction Crack + Full Product Key [Win/Mac] [Latest-2022]**

This Image Processing Tool uses the following Filters. Applying the image filter changes the image but an offset is applied at the same time to restore the brightness to default. The 'Top Left' and 'Top Right' filters are separable filters, an 'Offset' and an 'Offset + Sep' Filter follows to define the new top left and top right positions. The 'Bottom Left' and 'Bottom Right' filters use the 'Offset' filter as they're not separable. The 'Offset + Sep' and 'Offset + Sep + S - x' filters create the difference of Gaussians (DoG) for the top left and top right. The 'Offset + Se' filter outputs the Gaussian with the highest value. The 'Offset  $+$  Se  $+$  S  $-$  x' adds a small offset before the small offset of 'Offset  $+$  Se' and defines the x-axis of the DoG. The 'Offset  $+$  Se  $+$  S' filter outputs the DoG with the highest value and the offset of 'Offset  $+$ Se'. The 'Offset - S' outputs the DoG with the highest value. The 'Offset - S' adds a small offset before the large offset of the 'Offset' Filter. The 'Offset + Se - S' and 'Offset + Se - S - x' use the 'Offset - S' filter and output the difference of Gaussians. Offsets: The 'Offset' Filter adjusts the offset. The 'Offset' + Sep' Filter creates a new top left and top right. The 'Offset + Se' Outputs the highest value of the offset. The 'Offset - Se' Filter outputs the original image. The 'Offset - Se - S' outputs a DoG with a small offset of the 'Offset' Filter and the DoG of the 'Offset - Se'. The 'Offset + S' outputs a DoG with a small offset of the 'Offset' Filter and the DoG of the 'Offset - Se - S'. The 'Offset - S' Filter outputs the DoG of the 'Offset - Se' and a small offset. The 'Offset + Se + S' Outputs a DoG with the small offset of the 'Offset' Filter and the DoG of the 'Offset - Se - S'. The 'Offset - Se + S - x' Outputs a DoG with the large offset of the 'Offset' Filter and the Do

### **Real-time Flow-based Image Abstraction For Windows (April-2022)**

The code and its real-time demo can be found here: You can download it as a zip file and run the built-in demos of the two demo classes. A: Well, I am not sure this is a real-time application, but you could try this: public static IEnumerable FlowBasedImageAbstraction(Stream image) { MemoryStream dest = new MemoryStream(); image.Position = 0; PdfImportedPage page = new PdfImportedPage(image.GetImageData(), image.GetMediaBox(), true, null); using (PdfReader reader = new PdfReader(image)) { //copy image data from a pdf file into a stream for (int i = 1; i 09e8f5149f

### **Real-time Flow-based Image Abstraction Free Download**

Real-time Flow-based Image Abstraction - Achieving top of the line results with just some clicks Capture your content, adjust the preset parameters and submit your result to save it, it's as easy as that. No extra work and effort needed to get good-looking abstractions, so it's the perfect tool for getting results fast and easy. Adapt to a flow-based blur and increase the contrast of your images up to 400%, you can always turn it off. Get blur, retain details. Each parameter can be a separate input channel with a different blending formula. There are three presets available, use the "Set" button to toggle between them. Use them or change their values to your liking. Get even deeper black and white shades with the Adjust Exposure option. "Set" button toggles the preview between regular, abstracted and reversed images. Use the Colorize and Auto Color channels as separate inputs to get even more options. Apply the Blend option on two or more input images. Use the Blending Formula options to get more control of your image. Use the threshold settings to select a range and then set a blending result. Real-time Flowbased Image Abstraction – The real deal Achieving top of the line results with just some clicks No extra work and effort needed to get good-looking abstractions, so it's the perfect tool for getting results fast and easy. Adapt to a flow-based blur and increase the contrast of your images up to 400%, you can always turn it off. Get blur, retain details. Each parameter can be a separate input channel with a different blending formula. There are three presets available, use the "Set" button to toggle between them. Use them or change their values to your liking. Get even deeper black and white shades with the Adjust Exposure option. "Set" button toggles the preview between regular, abstracted and reversed images. Use the Colorize and Auto Color channels as separate inputs to get even more options. Apply the Blend option on two or more input images. Use the Blending Formula options to get more control of your image. Use the threshold settings to select a range and then set a blending result. Real-time Flowbased Image Abstraction – A

#### **What's New in the?**

The main idea of the idea is to analyze the image to determine the global scene structure. The image will be sliced into horizontal scan lines that will be used as a template for calculating the flow field with the bilateral filter, that is an approximation of the gradient field. As a result we obtain a 2D map of the flow field that we can use to calculate image difference that will isolate salient parts and edges and details and to decompose it into its parts. The details are extracted in the direction perpendicular to the pattern of flow lines and the difference between the edges are removed by the edge-aware separable filter, that's the difference that we obtained. Features: 2D map of the flow field with the bilateral filter 2D map of the flow field with the edge-aware separable filter Amount of time (duration) of the frames Decomposed into parts for the edges and details All features can be saved as screenshot or pdf Npdes: The 2D map of the flow field is the product of the bilateral and separable flow difference of Gaussians filter. The 2D map of the flow field is an estimate of the gradient field. The gradient field of the image can be defined as the spatial variation of the image intensity. It is equivalent to the local changes of the image intensity when we compare a part of the image to another part. Therefore, the gradient field is a more accurate model of the image texture and provides higher semantic information than the 2D map of the flow field. In our method the gradient is approximated by the difference between the image

intensities at the end of the horizontal scan lines and the beginning of the horizontal scan lines. The result is a good approximation of the gradient because it is constructed by subtraction the pixels intensities along the horizontal scan line. This approximation is very accurate because it is based on the correlation and spatial continuity of the images. The correlation of the images along the horizontal scan line is conserved and spatial continuity is given by the horizontal scan lines. Why bilateral and separable flow difference of Gaussians? The bilateral filter is widely used for smoothing image because it preserves image textures and colors. For example the bilateral filter is used to remove the noise from the images or to change the contrast between the image elements and backgrounds. The edge-aware

## **System Requirements:**

Make sure your video card is working properly and can support Shadow of the Colosseum. To check your video card, launch a game (a demo version will do fine) and play for a while. If there are no weird graphical glitches, your video card is OK. If you are still experiencing issues, try playing on a different monitor (if you have one). If you are using a laptop, make sure you are not using a monitor that has a resolution of anything below 1280x1024. When playing on a laptop, make sure the amount of

[https://www.morocutti.it/wp-content/uploads/2022/06/FreeG\\_\\_Crack\\_\\_Free\\_2022\\_New.pdf](https://www.morocutti.it/wp-content/uploads/2022/06/FreeG__Crack__Free_2022_New.pdf) [https://www.facebisa.com/upload/files/2022/06/HRhaeT5wDaj9PjFRpvMA\\_08\\_04f20d745279003e75](https://www.facebisa.com/upload/files/2022/06/HRhaeT5wDaj9PjFRpvMA_08_04f20d745279003e75beaf6d8f9f7535_file.pdf) [beaf6d8f9f7535\\_file.pdf](https://www.facebisa.com/upload/files/2022/06/HRhaeT5wDaj9PjFRpvMA_08_04f20d745279003e75beaf6d8f9f7535_file.pdf) [https://modawanapress.com/wp-content/uploads/2022/06/Subs\\_Grabber.pdf](https://modawanapress.com/wp-content/uploads/2022/06/Subs_Grabber.pdf) <https://kiralikofis.com/winpager-crack-product-key-full-updated/?p=26025> [https://loskutbox.ru/wp-content/uploads/2022/06/NG\\_Regedit\\_Crack\\_\\_\\_Free\\_For\\_Windows.pdf](https://loskutbox.ru/wp-content/uploads/2022/06/NG_Regedit_Crack___Free_For_Windows.pdf) <https://portselzestdujedi.wixsite.com/lingriducu/post/eigen-faces-crack-free-mac-win> <https://forensic-jobs.com/wp-content/uploads/2022/06/ExtPassword.pdf> [https://pianoetrade.com/wp-content/uploads/2022/06/CDX\\_ESafeFile\\_Full\\_Version\\_April2022.pdf](https://pianoetrade.com/wp-content/uploads/2022/06/CDX_ESafeFile_Full_Version_April2022.pdf) <https://theislander.net/wp-content/uploads/nevawis.pdf> [https://kingdomuonline.com/wp](https://kingdomuonline.com/wp-content/uploads/2022/06/Dynu_Basic_Client_License_Key_For_PC.pdf)[content/uploads/2022/06/Dynu\\_Basic\\_Client\\_License\\_Key\\_For\\_PC.pdf](https://kingdomuonline.com/wp-content/uploads/2022/06/Dynu_Basic_Client_License_Key_For_PC.pdf) <http://sehatmudaalami65.com/?p=6896> <https://eugreggae.com/wp-content/uploads/2022/06/walder.pdf> <https://davidhassmann.com/wp-content/uploads/2022/06/kamuanni.pdf> [https://workerspros.com/wp-content/uploads/2022/06/Pigz\\_Keygen\\_Full\\_Version\\_For\\_Windows.pdf](https://workerspros.com/wp-content/uploads/2022/06/Pigz_Keygen_Full_Version_For_Windows.pdf) [https://audifonosinalambricos.org/wp-content/uploads/2022/06/Agua\\_Apps\\_Vol\\_1.pdf](https://audifonosinalambricos.org/wp-content/uploads/2022/06/Agua_Apps_Vol_1.pdf) [https://karydesigns.com/wp-content/uploads/2022/06/VioLet\\_Composer\\_Incl\\_Product\\_Key.pdf](https://karydesigns.com/wp-content/uploads/2022/06/VioLet_Composer_Incl_Product_Key.pdf) [https://csermooc78next.blog/2022/06/08/glasgow-museums-2007-screensaver-crack-product-key-win](https://csermooc78next.blog/2022/06/08/glasgow-museums-2007-screensaver-crack-product-key-win-mac/)[mac/](https://csermooc78next.blog/2022/06/08/glasgow-museums-2007-screensaver-crack-product-key-win-mac/) <https://thoitranghalo.com/2022/06/08/wineyes-crack-with-keygen-mac-win-latest/> [http://www.bigislandltr.com/wp](http://www.bigislandltr.com/wp-content/uploads/2022/06/Galaxy_Buds_Client_Free_MacWin_2022.pdf)[content/uploads/2022/06/Galaxy\\_Buds\\_Client\\_Free\\_MacWin\\_2022.pdf](http://www.bigislandltr.com/wp-content/uploads/2022/06/Galaxy_Buds_Client_Free_MacWin_2022.pdf) [https://octopi.nl/wp](https://octopi.nl/wp-content/uploads/2022/06/JPen__Patch_With_Serial_Key_Free_MacWin_April2022.pdf)content/uploads/2022/06/JPen\_Patch\_With\_Serial\_Key\_Free\_MacWin\_April2022.pdf